## Package 'splots'

October 16, 2023

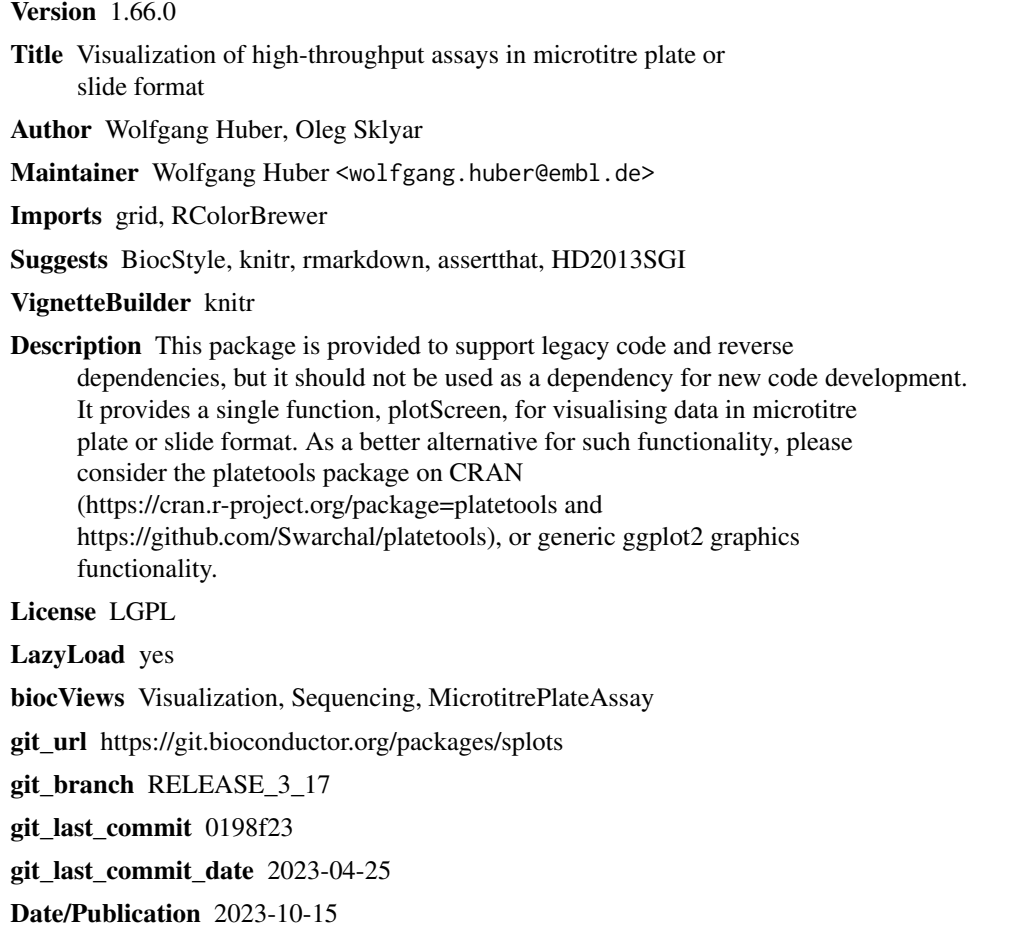

### R topics documented:

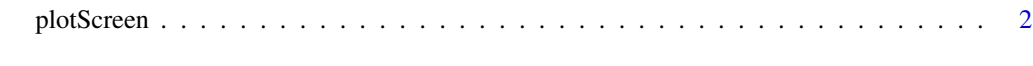

**Index** [4](#page-3-0)

<span id="page-1-0"></span>

#### Description

plotScreen produces a false-color representation of screening data from multiple plates (typical use case: dozens of plates) in a single plot.

#### Usage

```
plotScreen(z,
          ncol = 6L,
          zrange,
          main = "",do.names = TRUE,do.legend = TRUE,
          legend.label = deparse(substitute(z)),
          nx = 24,
          ny = 16,
          fill,
          na.fill = "grey",
          do.grid.newpage = TRUE)
```
#### Arguments

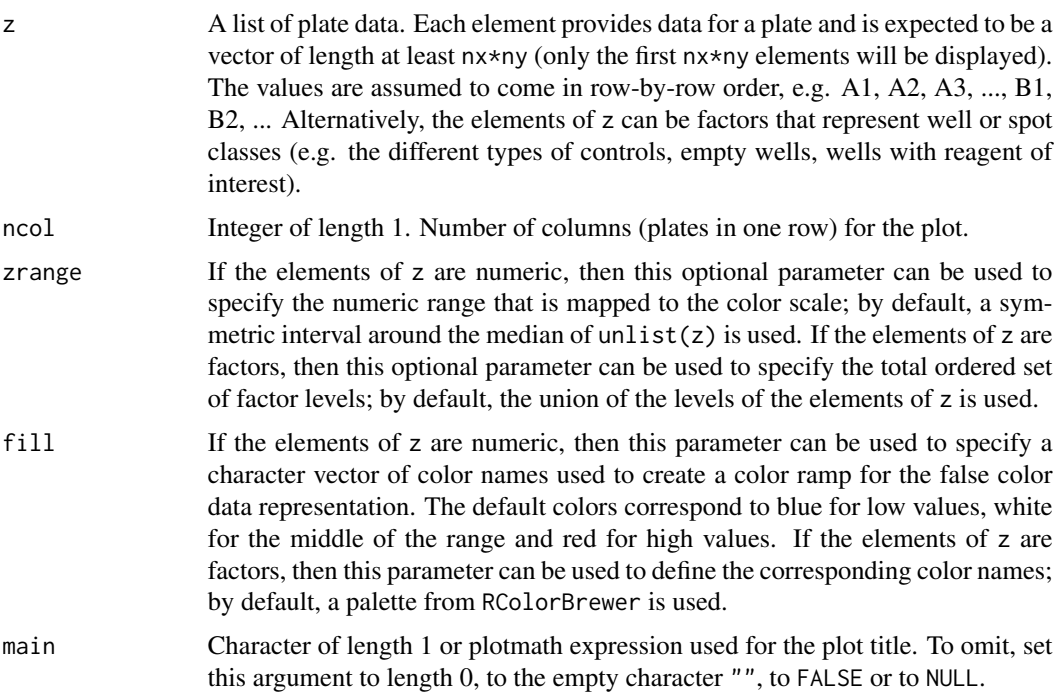

#### plotScreen 3

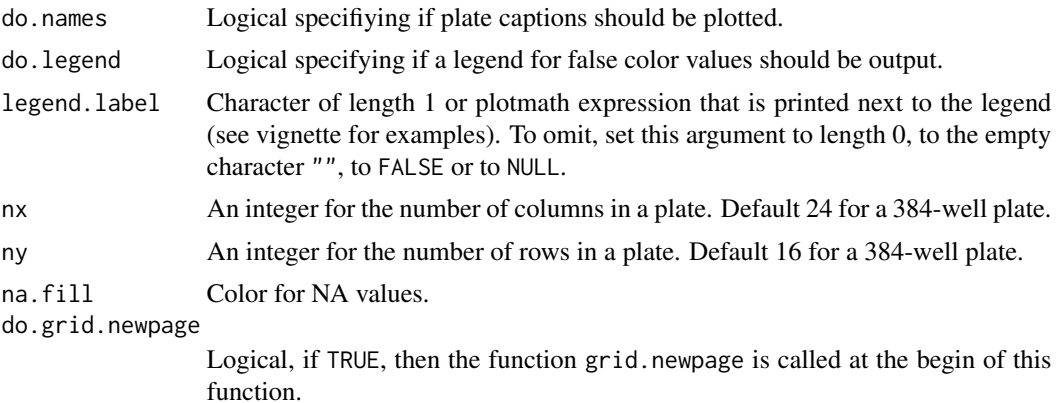

#### Value

None. The function is called for its side effect.

#### Author(s)

Wolfgang Huber, based on an earlier version by Oleg Sklyar.

#### Examples

```
screen = lapply(1:12, function(i) cumsum(rnorm(384)))
plotScreen(screen, ncol=3, fill=c("white", "darkblue"))
```
# <span id="page-3-0"></span>Index

∗ array plotScreen, [2](#page-1-0) ∗ dplot plotScreen, [2](#page-1-0)

plotScreen, [2](#page-1-0)